## Two-step Inequalities

Solve each inequality and graph the solutions:

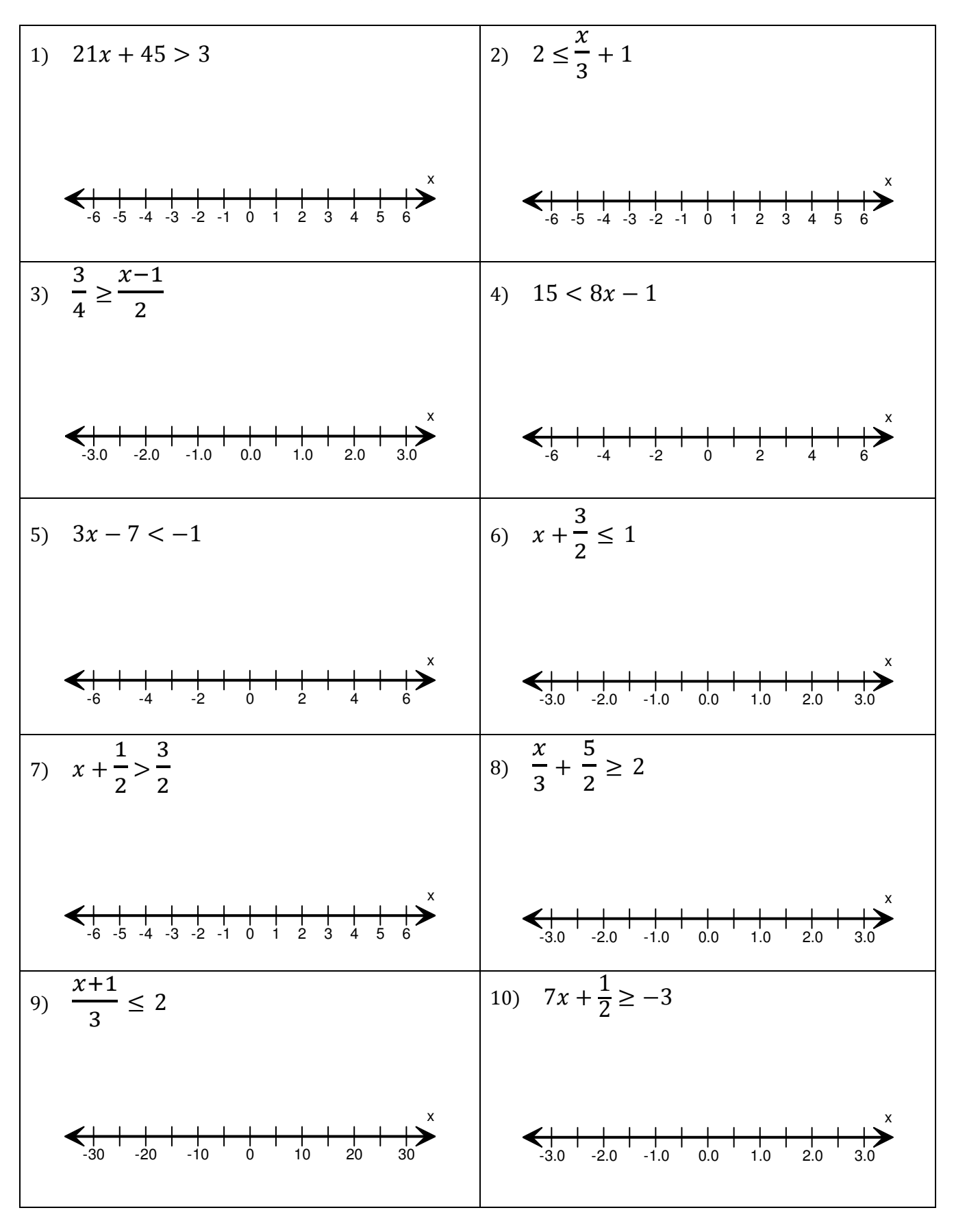

Answers:

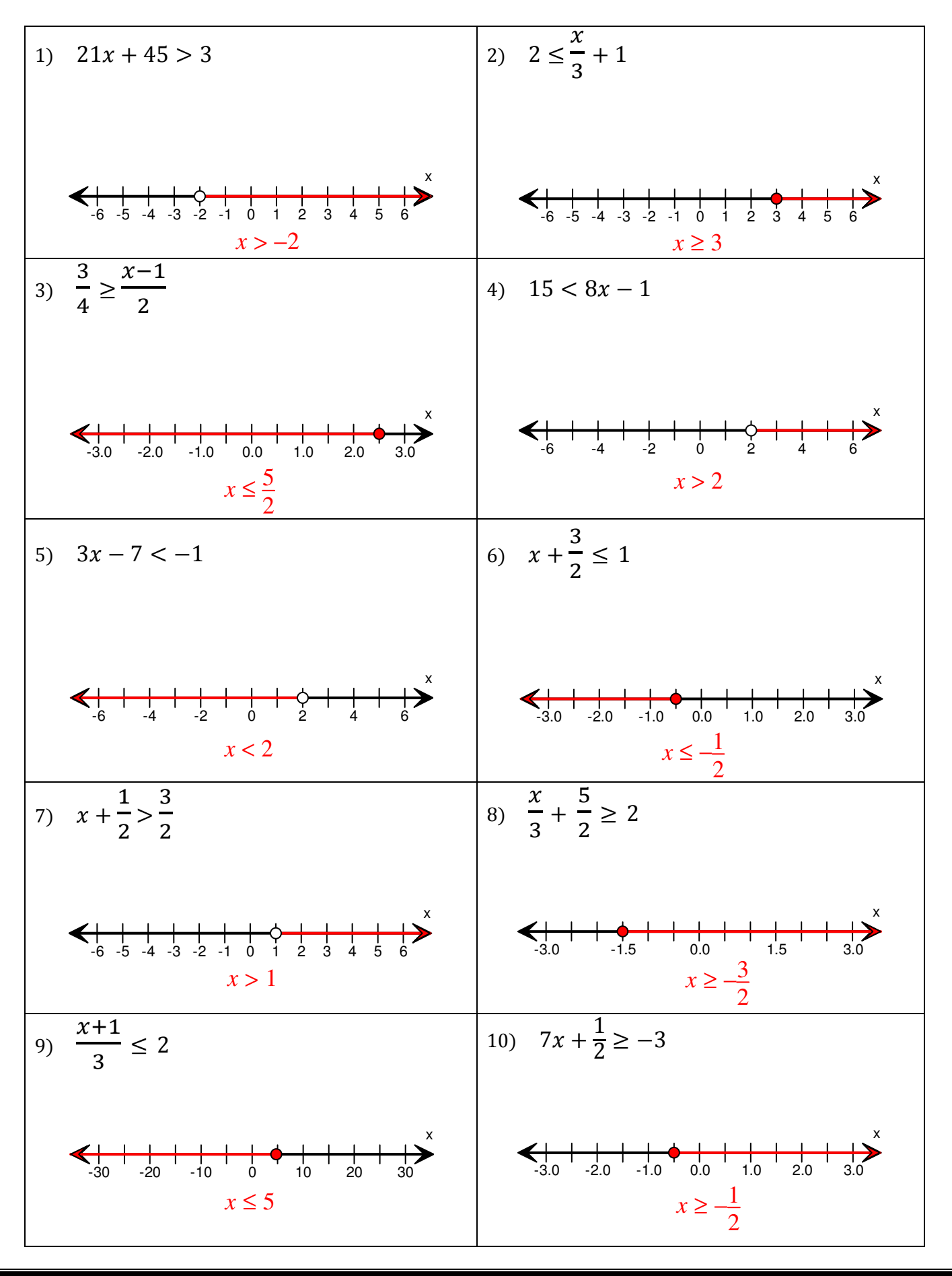